# The digital Helen Keller Archive How-to's

### How do I Search the Archive?

Two ways to Search: Simple Search and Advanced Search

#### Search the Archive

You can perform a Simple Search or an Advanced Search .

- A **Simple Search** begins with a word or string of words.
- An **Advanced Search** may also include limitations by date or category.

## **Use Simple Search**

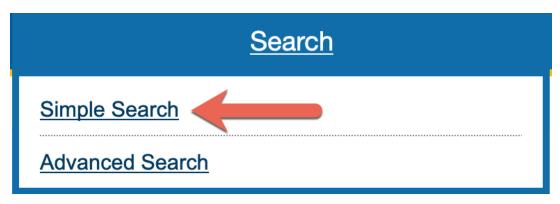

1. Click
the
Search
dropdown
menu
and click
the
Simple
Search
link.

## Simple Search: Search the Helen Keller Archive

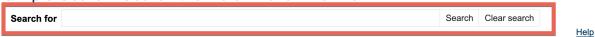

2. Enter a keyword(s) into the search bar. Click the **Search** button.

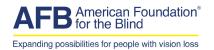

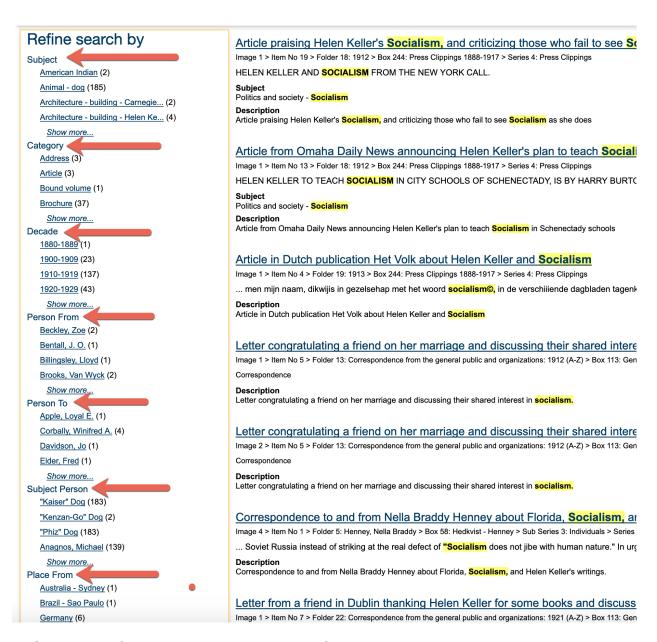

3. Click the **Refine search by** links in the left column to narrow your search.

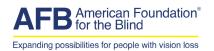

### **Use Advanced Search**

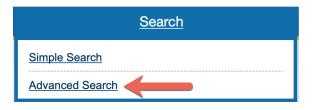

1. Click the "Search" drop-down menu and click the **Advanced Search** link.

2.

#### Advanced Search: Search the Helen Keller Archive

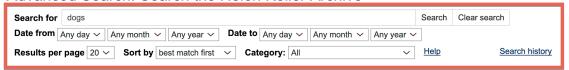

Enter a keyword(s) into the search bar. Control your search results by changing the date or category.

Refine search by Article praising Helen Keller's Socialism, and criticizing those who fail to see Socialism, Image 1 > Item No 19 > Folder 18: 1912 > Box 244: Press Clippings 1888-1917 > Series 4: Press Clippings HELEN KELLER AND SOCIALISM FROM THE NEW YORK CALL. American Indian (2) Animal - dog (185) Architecture - building - Carnegie... (2) **Description**Article praising Helen Keller's **Socialism**, and criticizing those who fail to see **Socialism** as she does Architecture - building - Helen Ke... (4) Show more... Category Address (3) Article from Omaha Daily News announcing Helen Keller's plan to teach Sociali lmage 1 > Item No 13 > Folder 18: 1912 > Box 244: Press Clippings 1888-1917 > Series 4: Press Clipp Article (3) HELEN KELLER TO TEACH SOCIALISM IN CITY SCHOOLS OF SCHENECTADY, IS BY HARRY BURTO Bound volume (1) Brochure (37) Show more... Description
Article from Omaha Daily News announcing Helen Keller's plan to teach Socialism in Schenectady schools Decade 1880-1889 (1) 1900-1909 (23) Article in Dutch publication Het Volk about Helen Keller and Socialism Image 1 > Item No 4 > Folder 19: 1913 > Box 244: Press Clippings 1888-1917 > Series 4: Press Clippings <u>1910-1919</u> (137) <u>1920-1929</u> (43) .. men mijn naam, dikwijis in gezelsehap met het woord <mark>socialism©,</mark> in de verschiiiende dagbla Show more...
Person From **Description**Article in Dutch publication Het Volk about Helen Keller and **Socialism** Beckley, Zoe (2) Bentall, J. O. (1) Letter congratulating a friend on her marriage and discussing their shared intere image 1 > Item No 5 > Folder 13: Correspondence from the general public and organizations: 1912 (A-Z) > Box 113: Gen Billingsley, Lloyd (1) Brooks, Van Wyck (2) Show more...
Person To **Description**Letter congratulating a friend on her marriage and discussing their shared interest in **socialism**. Apple, Loyal E. (1) <u>Letter congratulating a friend on her marriage and discussing their shared interecting</u> Image 2 > Item No 5 > Folder 13: Correspondence from the general public and organizations: 1912 (A-Z) > Box 113: Gen Corbally, Winifred A. (4) Davidson, Jo (1) Elder, Fred (1) **Description**Letter congratulating a friend on her marriage and discussing their shared interest in **socialism**. Subject Person 4 "Kaiser" Dog (183) "Kenzan-Go" Dog (2) Correspondence to and from Nella Braddy Henney about Florida, Socialism, ar "Phiz" Dog (183) Image 4 > Item No 1 > Folder 5: Henney, Nella Braddy > Box 58: Hedkvist - Henney > Sub Series 3: Individuals > Series ... Soviet Russia instead of striking at the real defect of "Socialism does not jibe with human nature." In urç Anagnos, Michael (139) Show more... **Description**Correspondence to and from Nella Braddy Henney about Florida, **Socialism**, and Helen Keller's writings. Place From
Australia - Sydney (1) Brazil - Sao Paulo (1) Letter from a friend in Dublin thanking Helen Keller for some books and discuss Germany (6) Image 1 > Item No 7 > Folder 22: Correspondence from the general public and organizations: 1921 (A-Z) > Box 113: Gen 3. Click the **Refine** search by links in the left column to narrow your search.